# CSE1030 – Introduction toComputer Science II

Lecture #13

Graphical User Interface II

## Goals for Today

- **Theoretical** 
	- Model View Controller architecture
- Practical
	- **Introduction to Games**

CSE1030 2

#### CSE1030 – Lecture #13

#### ٠ Review

- MVC
- **Game Programming**
- We're Done!

## CSE1030 4Java GUI Programming Goals The objective is to become "familiar" with the parts of a Java GUI program The size of the API makes learning GUI programming difficult **There's a whole 3<sup>rd</sup> year course just on** Java GUI programming (CSE3461)  $\blacksquare$  For now, **Tinker with the Demo programs** Use the Demo programs as a basis for your GUI programs

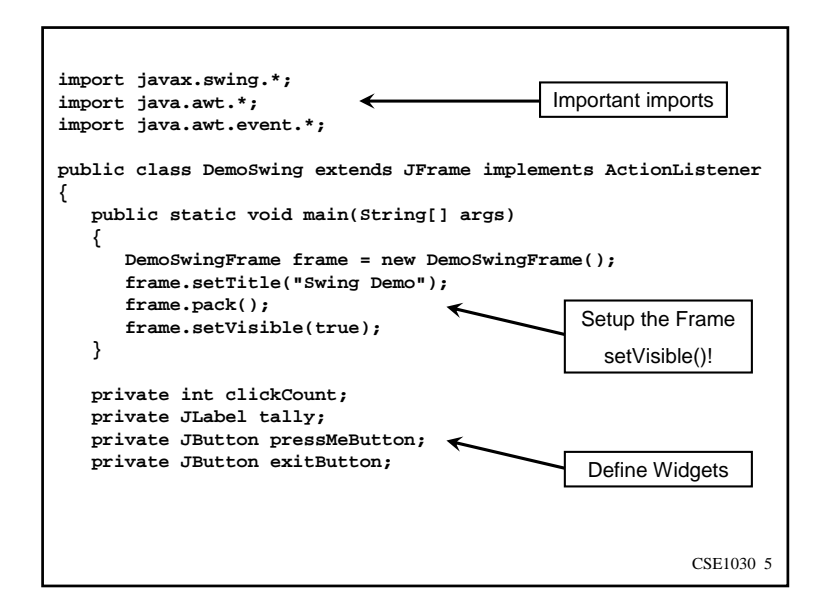

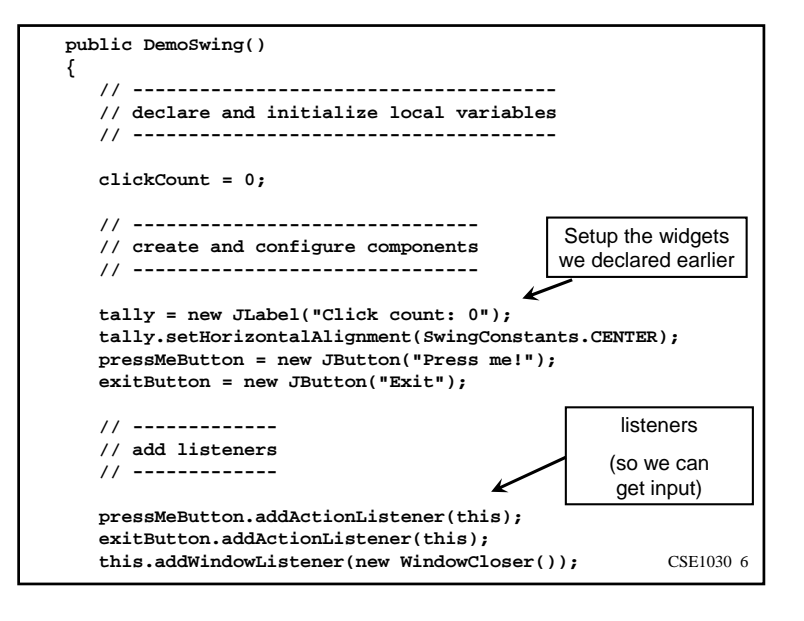

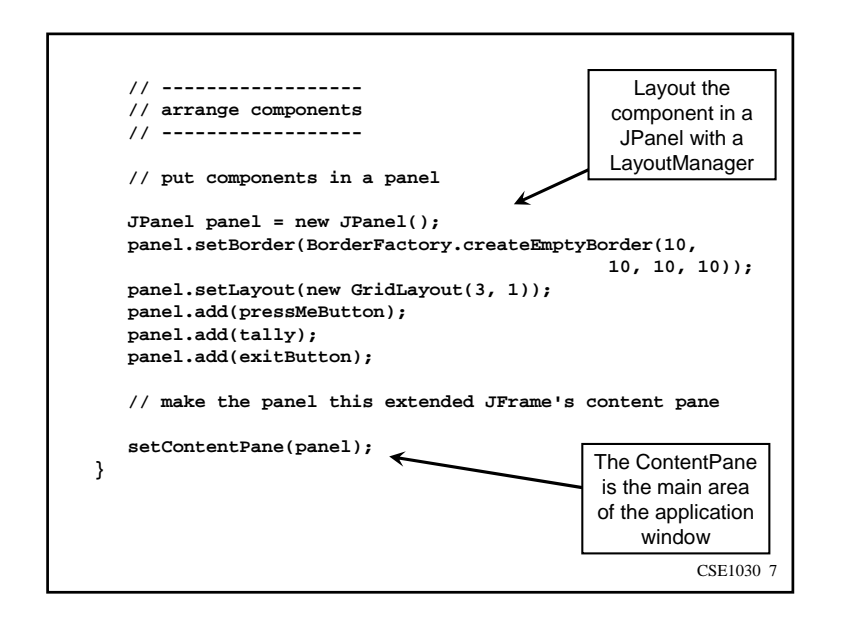

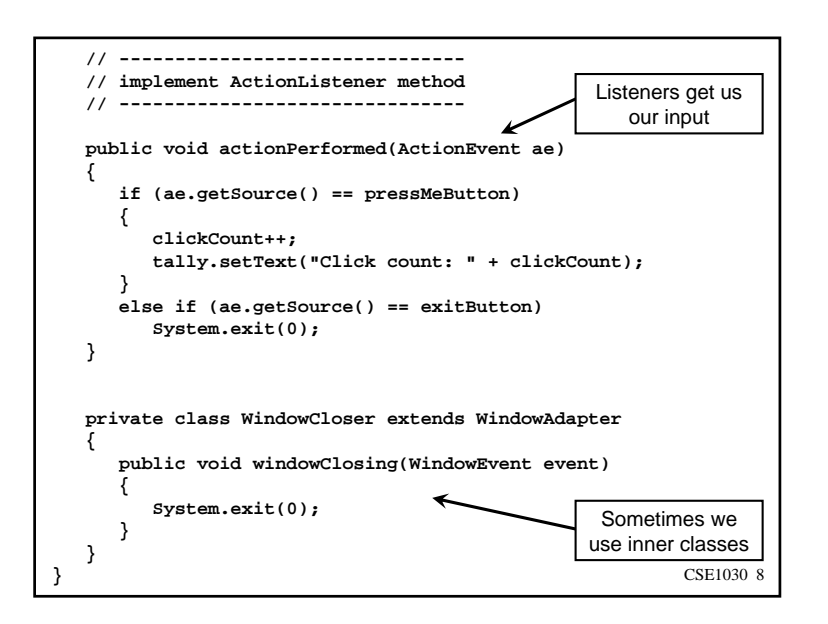

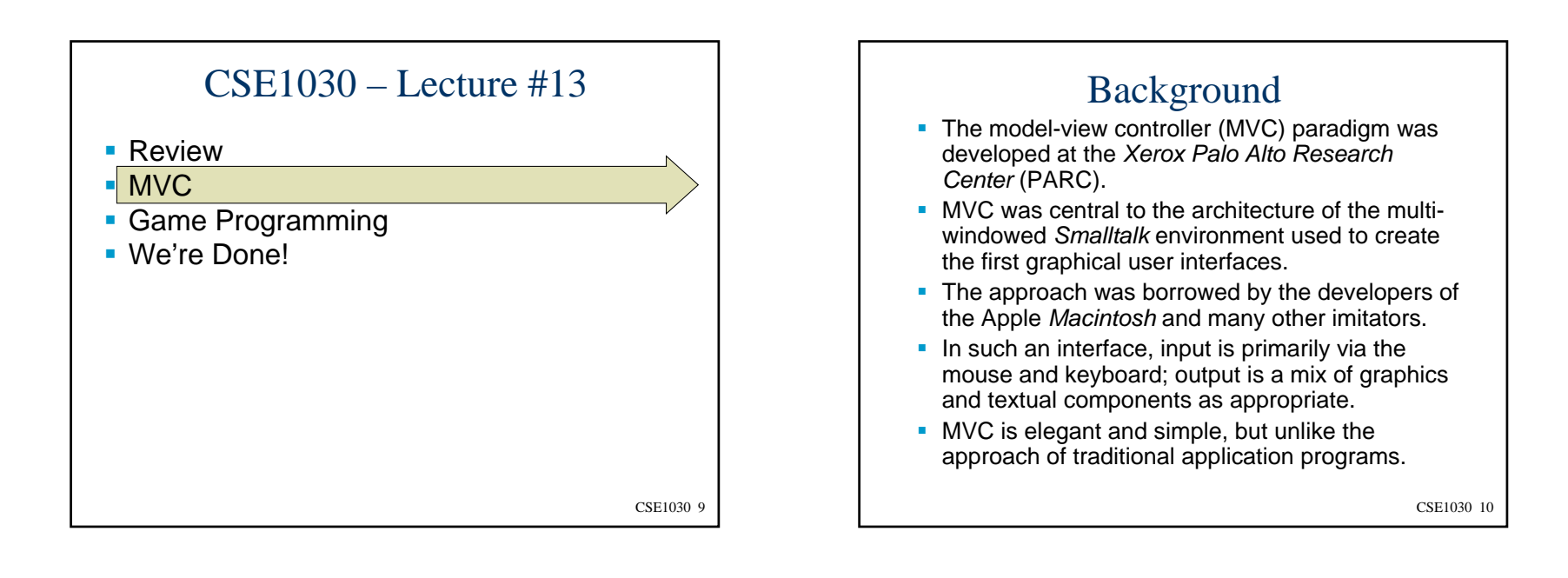

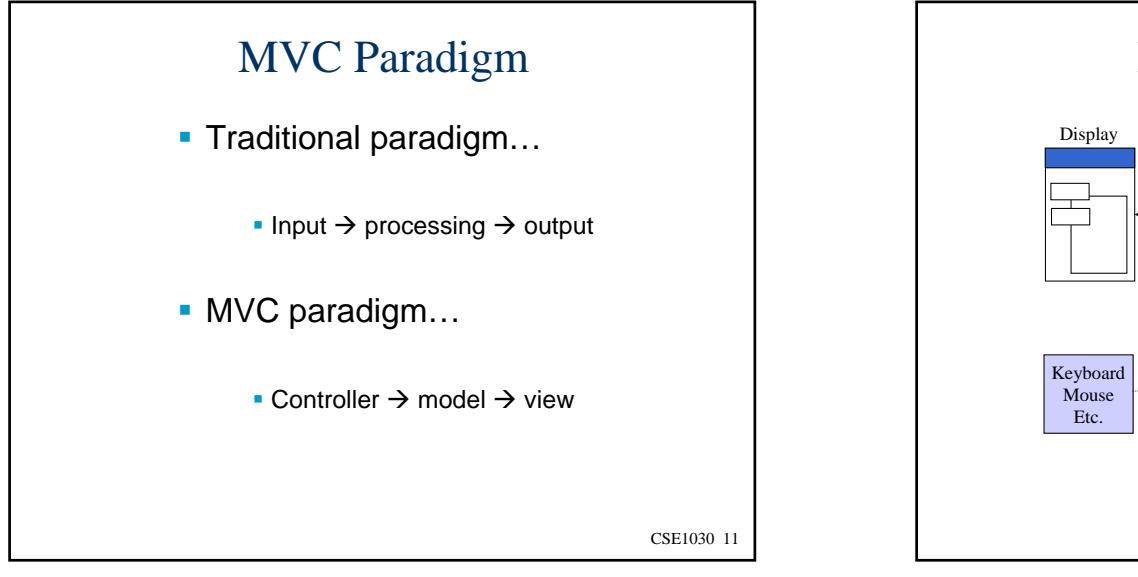

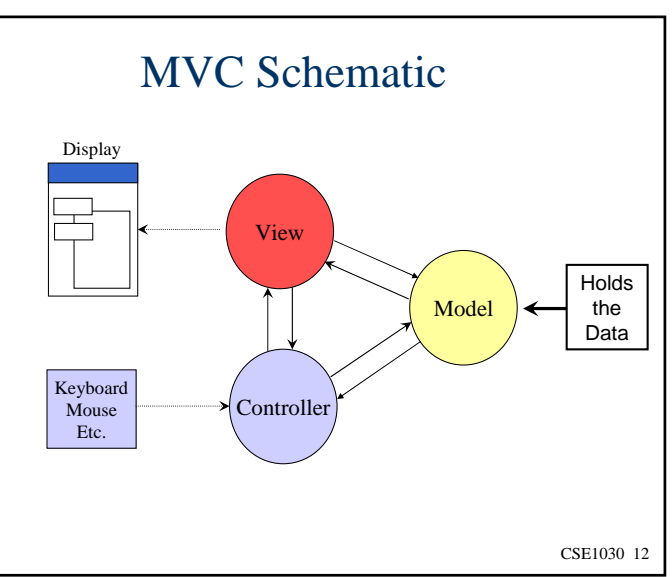

## Controller Tasks

- Receive user inputs from mouse and keyboard
- Map these into commands that are sent to the model and/or viewport to effect changes in the view
- E.g., detect that a button has been pressed and inform the model that the button stated has changed

CSE1030 13

### Model Tasks

- **Store and manage data elements, such** as state information
- **Respond to queries about its state**
- **Respond to instructions to change its** state
- E.g., the model for a button can be queried to determine if the button is pressed

CSE1030 14

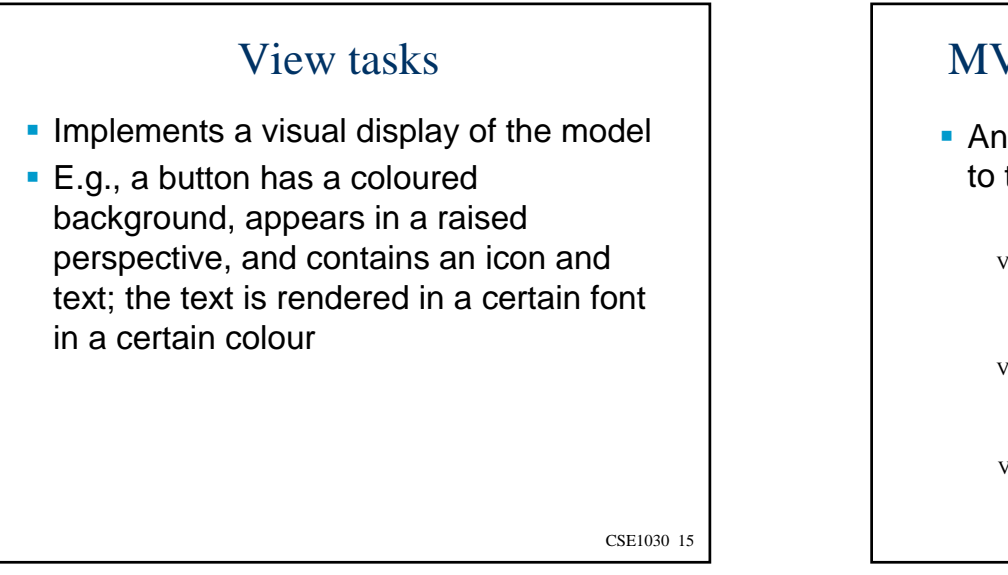

## MVC Concepts – *multiple views*

**Any number of views can subscribe** to the model

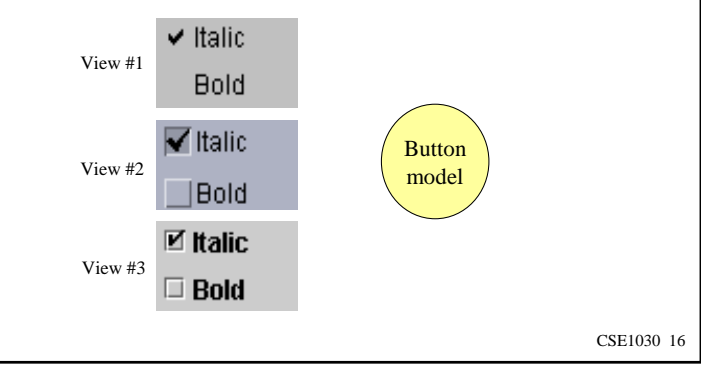

## MVC Concepts - *Model Changes*

- What happens when the model changes?
- E.g., a button is pressed (the state of the button has changed!)
- **The model must notify the view**
- **The view changes the visual presentation** of the model on the screen

#### Benefits of MVC Architecture

- **Improved maintainability** 
	- Due to modularity of software components
- **Promotes code reuse** 
	- Due to OO approach (e.g., subclassing, inheritance)
- Model independence
	- **Designers can enhance and/or optimize model** without changing the view or controller
- **Plug-able look and feel** 
	- New L&F without changing model
	- Multiple views use the same data

CSE1030 18

## MVC and Swing

- **Swing designers found it difficult to write** a generic controller that didn't know the specifics about the view
- So, they collapsed the view and controller into a single UI (user interface) object known as a delegate (the UI is *delegated* to this object)
- This object is known as a *UI delegate*

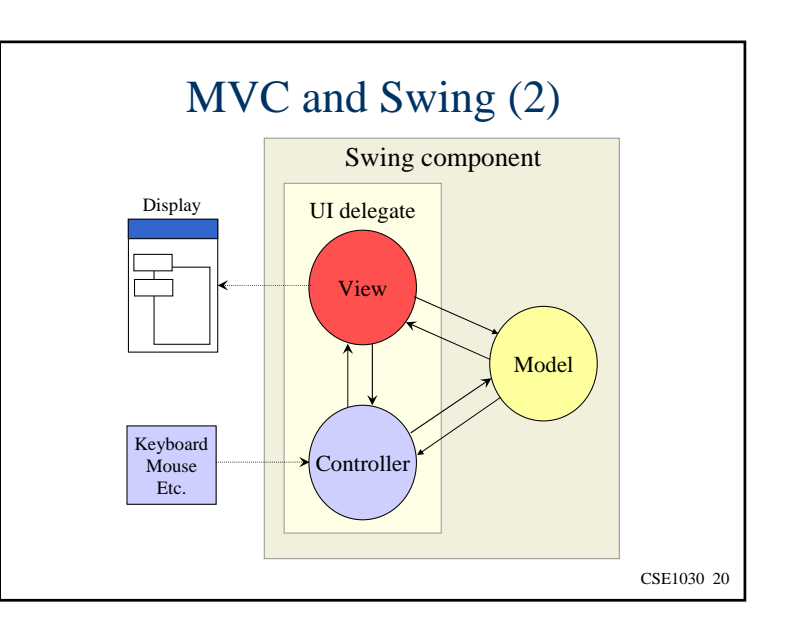

CSE1030 19

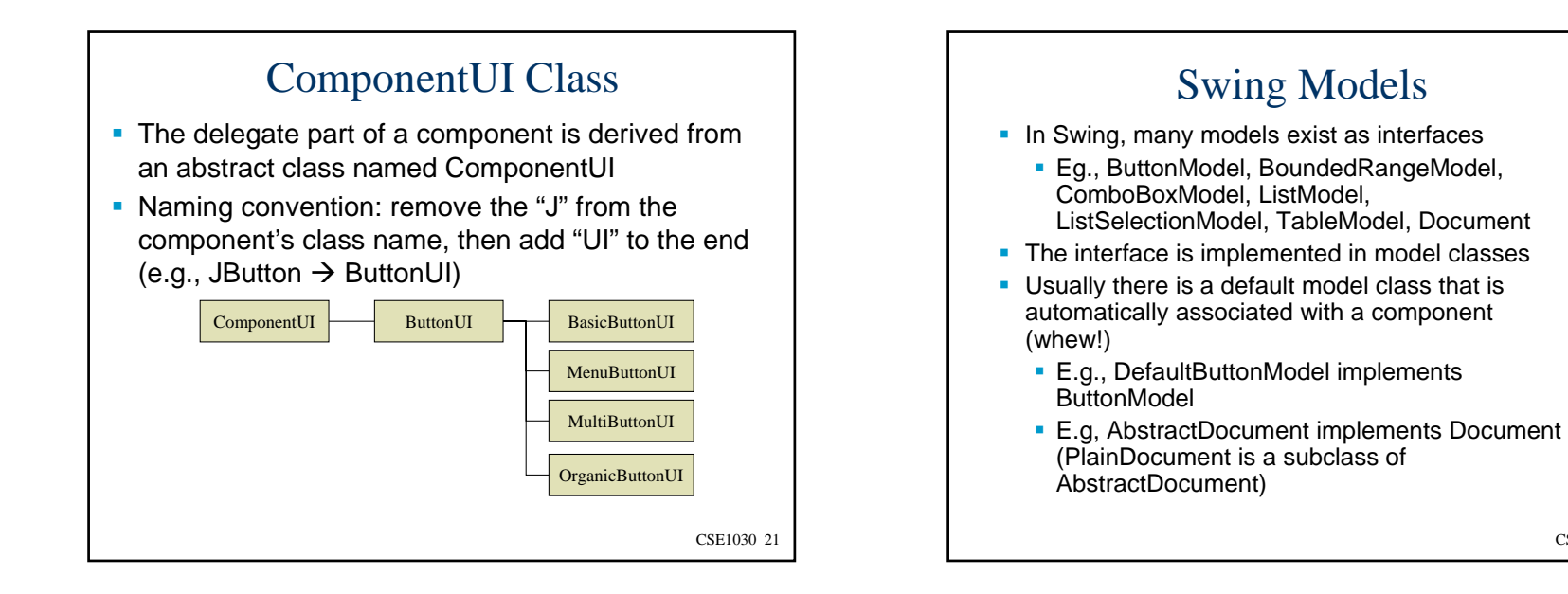

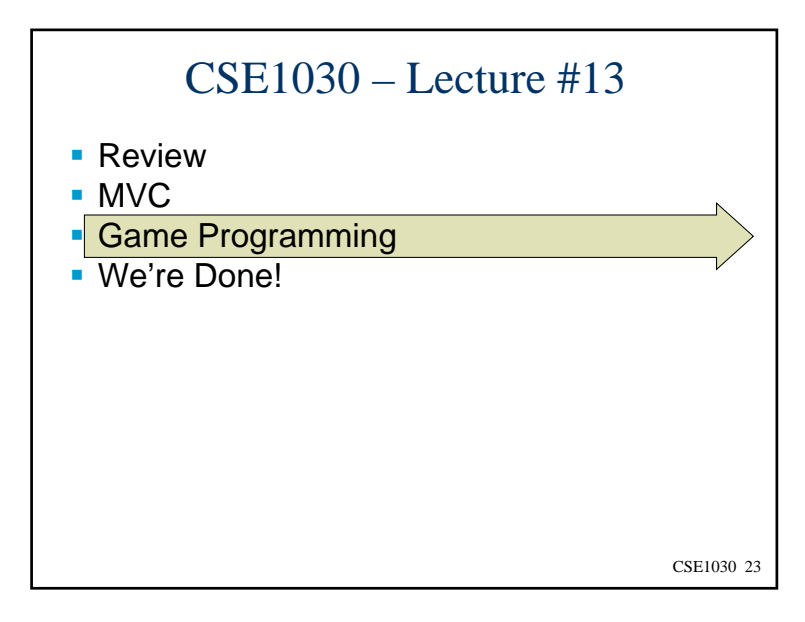

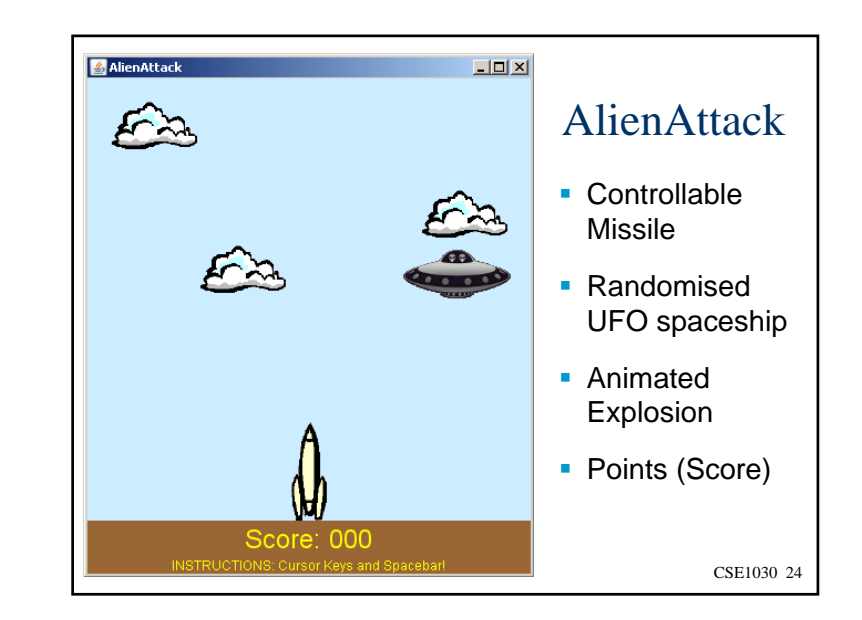

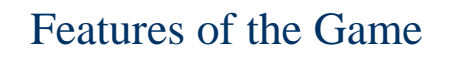

- **Three things have to happen simultaneously:** 
	- 1. Moving images (Sprites!)
	- 2. User Input controls the Missile
	- 3. Missile and UFO spaceship collision
- **Animation requires that the screen be redrawn** at least 20 time a second, but faster is even better

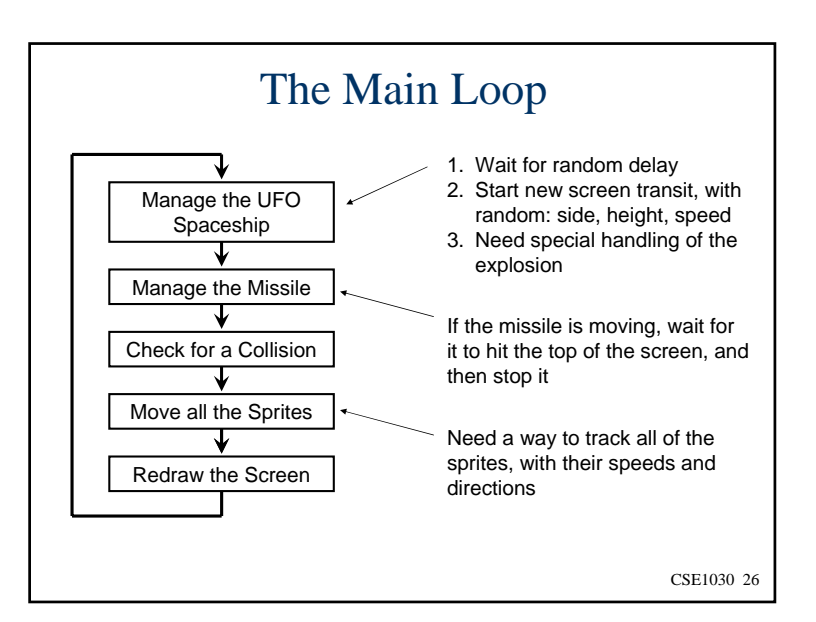

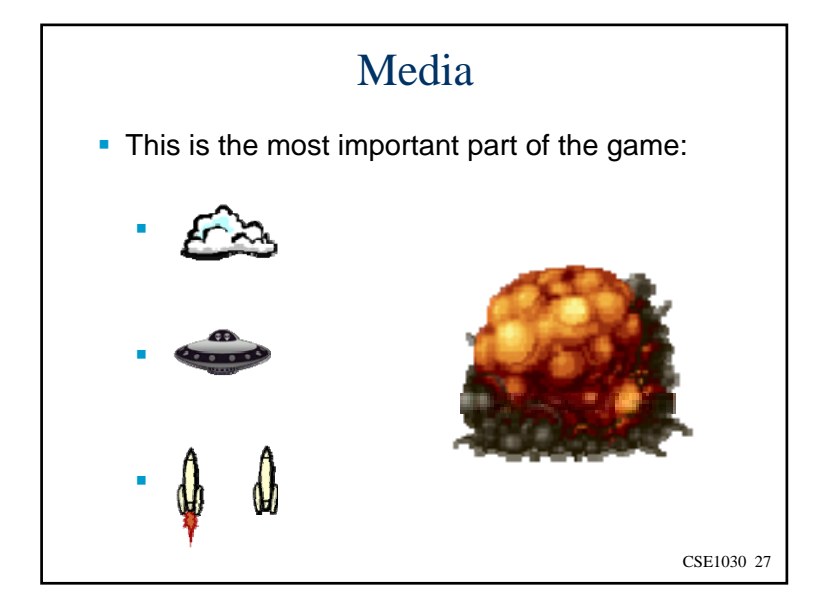

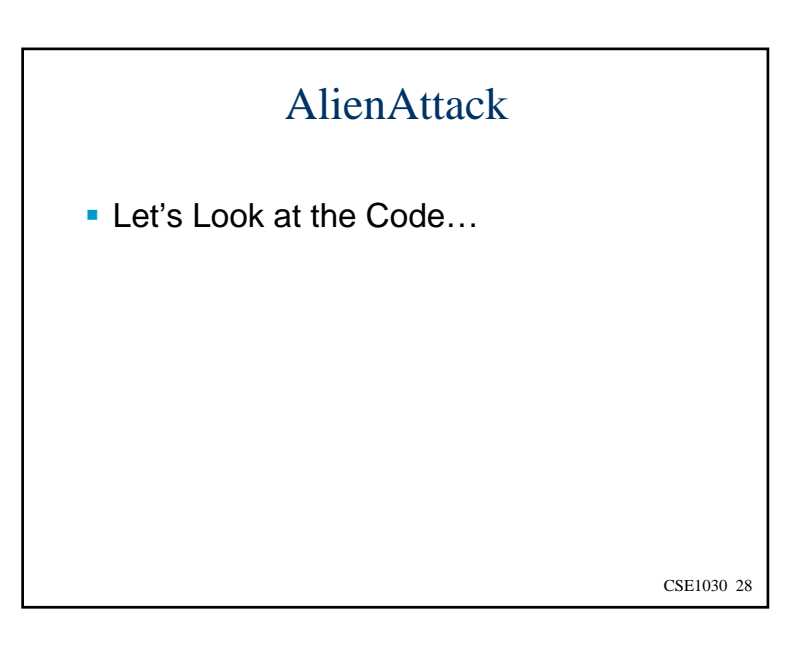

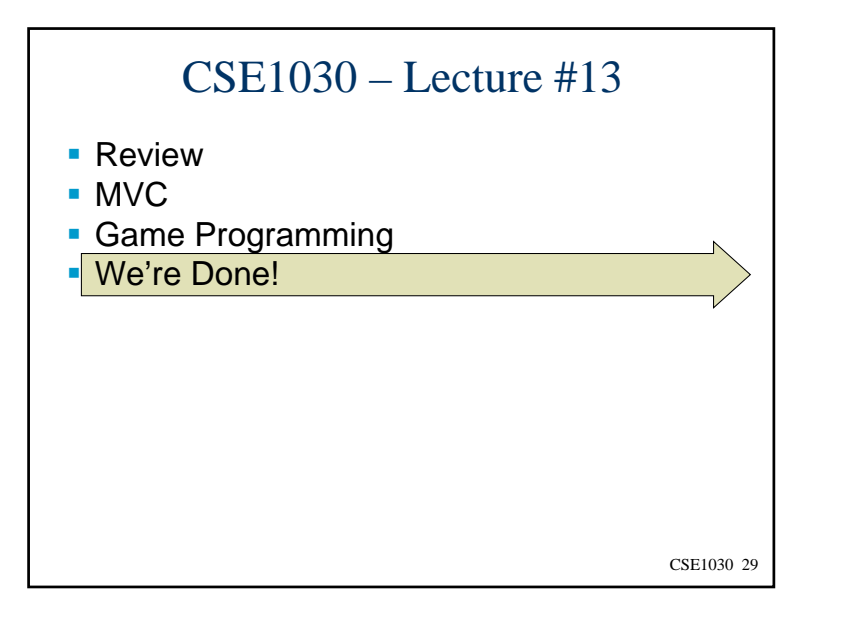

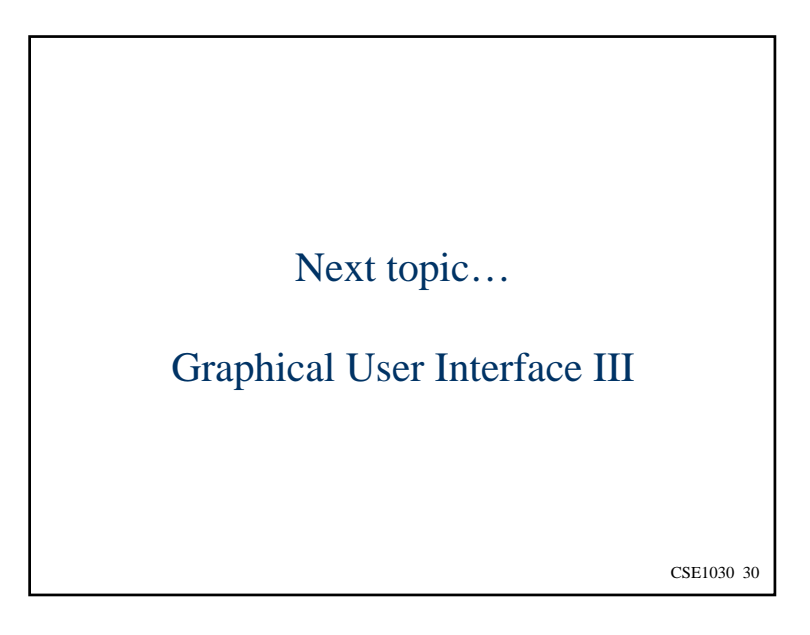